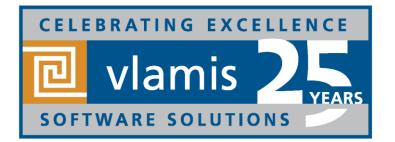

# New Features in Oracle Analytics Cloud 18.3.3

Dan Vlamis Vlamis Software Solutions @vlamissoftware, 816-781-2880 www.vlamis.com dvlamis@vlamis.com, @dvlamis

Copyright © 2018, Vlamis Software Solutions, Inc.

# Vlamis Software Solutions

- Vlamis Software founded in 1992 in Kansas City, Missouri
- Developed 200+ Oracle BI and analytics systems
- Specializes in Oracle-based:
  - Enterprise Business Intelligence & Analytics
  - Analytic Warehousing
  - Data Mining and Predictive Analytics
  - Data Visualization
- Multiple Oracle ACEs, consultants average 15+ years
- www.vlamis.com (blog, papers, newsletters, services)
- Co-authors of book "Data Visualization for OBI"
- Co-author of book "Oracle Essbase & Oracle OLAP"
- Oracle University Reseller
- Oracle Gold Partner

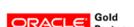

Specialized Oracle Business Intelligence Foundation Suite 11g

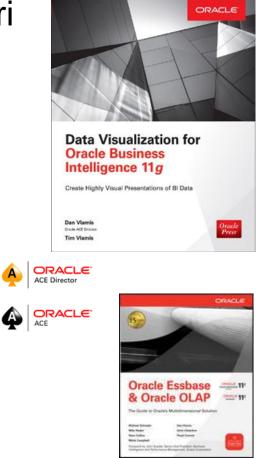

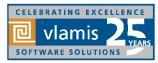

## **OBIEE, BICS, DVD, OAC New Features Webcasts**

- 11.1.1.3 (August 2010)
  - Huge release with major new functionality
- 11.1.1.5 (May 2011)
  - BIWA TechCast May 25: Oracle BI 11.1.1.5 New Features
- 11.1.1.6 (February 2012)
  - BIWA TechCast Feb 29: Oracle BI 11.1.1.6 New Features
  - New features mostly for Exalytics
- 11.1.1.6.2 and 11.1.1.6.2 BP1 (May 2012 and June 2012)
  - BIWA TechCast Aug 1: Oracle BI 11.1.1.6.2 BP1 New Features
  - Trellis Views
- 11.1.1.7 (April 2013)
  - BIWA TechCast Apr 5 Oracle BI 11.1.1.7 New Features
  - Freeze headers/scroll bars for tables and pivot tables
  - View
  - content in SmartView in Excel and enhanced export
  - New Oracle R Enterprise (ORE) integration and capabilities
- 11.1.1.9 (May 2015)
  - BIWA TechCast Jun 4, 2015 Oracle BI 11.1.1.9 New Features
  - Search in Subject Areas pane
  - Global variables and Save Column As choice in Criteria tab

### All listed on website at <a href="http://www.vlamis.com/obiwebinars/">http://www.vlamis.com/obiwebinars/</a>

- 12.2.1 (October 2015)
  - BIWA TechCast Nov 19, 2015 Oracle BI 12.2.1 New Features
- BICS March 2016 (March 2016)
  - Webcast Apr 5, 2016 BICS <u>BICS March 2016 New Features</u>
- 12.2.1.1 (June 2016)
  - BIWA TechCast Jul 19, 2016 Oracle BI 12.2.1.1 New Features
- 12.2.1.2 and DVD 2.0 (October 2016)
  - Webcast Nov 22, 2016 <u>DVD 12.2.2 and OBIEE 12.2.1.2. New Features</u>
- DVD 3.0 (June 2017)
  - Webcast Aug 29, 2017 <u>DVD 3.0 New Features</u>
- DVD 4 (October 2017)
  - Webcast Nov 9, 2017 <u>DVD 4 New Features</u>
- OAC 4 (December 2017)
  - Webcast Dec 19, 2017 <u>OAC 4 New Features</u>
  - Webcast Apr 4, 2018 <u>Migration from OBIEE to OAC Webinar</u>
- 12.2.1.4 (June 2018)
  - Webcast Jun 19, 2018 Oracle BI 12.2.1.4 New Features
- OAC 18.3.3 (September 2018)
  - Webcast Sep 27, 2018 OAC 18.3.3 New Features

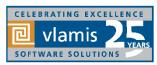

### **Use Questions or Chat or Questions to communicate**

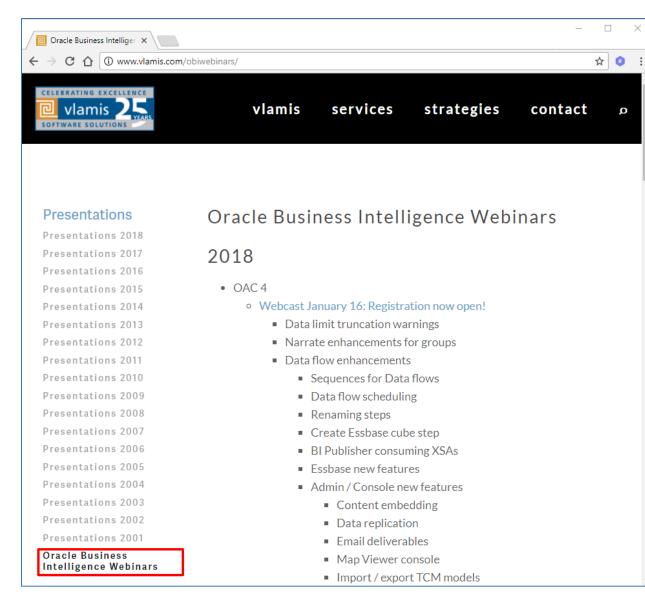

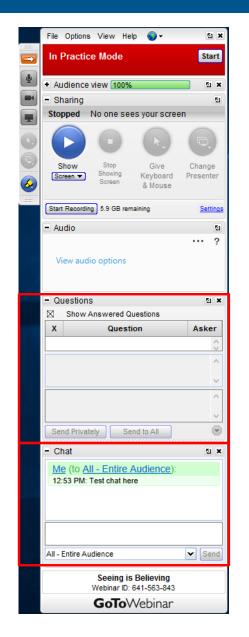

CELEBRATING EXCELLENCE Vlamis 25 SOFTWARE SOLUTIONS

Copyright © 2018, Vlamis Software Solutions, Inc.

## **OAC 18.3.3 Selected New Features Overview**

### A. Data Preparation

- 1. Recommendations Transformations & Enrichments
- 2. Data Preparation Scripts

### **B.** Data Flows & Data Sources

- 3. Incremental Processing
- 4. Parameterized Sources & Output
- 5. Dataflow Branching Node
- 6. Function Shipping Calculations to BDC
- 7. Output Data Set Aggregation Control
- 8. Dataflow Status Inspector
- 9. Data Replication (New Sources & Targets)
- 10.Local Subject Area Data Set
- 11. Multiple ADWC Connections with dialog box

### **Data Visualizations**

12.New Visualizations :

Grid Heatmap, Correlation Matrix, Picto Charts, 100% Stacked Bar, Area

- 13. Maps Multiple Data Layers
- 14. Maps Dynamic Heatmap
- 15. Maps Google & Baidu base maps
- 16. Tool Tip Grammar Support
- 17. Experience Enhancements
  - Value as % for Treemap & Sunburst
  - Auto Save
  - Zoom to Value range for Axis
  - Copy Data to Clipboard
- 18. Publish Event Action to External Portal
- D. Other
  - 19. Data Set Replace

#### 20. Explain Enhancements

- 21. Object Inspectors Consistency
- 22. Data Sets Permission-ing
- 23. Console Menu Reorganized
- 24. User Profile
- 25. Tabless Navigation
- 26. Data Set Storage Management
- 27.Search/Ask Improvements
- 28. Day by Day Improvements
- D. BI Publisher
  - 29.BIP Improvements
- E. Essbase
  - 30. Essbase Improvements

To be demoed in OAC 18.3.3 What's New Webcast

### **1 - Data Prepare Recommendations**

| <b>°</b> % | Preparation Script Q 🕒                                                  | Enrichment Insert | From Recommendation | n•      |       | Edit      | 📰 Formatted data 🔻 🔊 🎓               | Create Project                         | Recommendations (81)                                                                                                    |
|------------|-------------------------------------------------------------------------|-------------------|---------------------|---------|-------|-----------|--------------------------------------|----------------------------------------|----------------------------------------------------------------------------------------------------|
| O          | Add CustomerAccount Details Uploaded from CustomerAccount Details       | A city            | A city_Population   | A state | A zip | A country | A email                              | A ccnumber                             | All Columns<br>Select a column to filter list                                                                                                    |
|            |                                                                         | Douglasville      | 32897               | GA      | 30134 | US        | DavidVVinson@mail.com                | ###################################### | United Contraction Contraction                                                                                                    |
|            | <pre>## Obfuscate Update    Obfuscate First 12 Digits of ccnumber</pre> | Pittsburg         | 69424               | CA      | 94565 | US        | JasonNWinget@yahoo.com               | #############3975                      | ## Obtuscate conumber                                                                                                    |
|            | 📺 Extract Date Part 🔹                                                   | Houston           | 2296224             | ТΧ      | 77036 | US        | OrvilleFColby@mail.com               | #############0836                      | Delete ccnumber                                                                                                    |
|            | ■ Extract Date Part ●<br>L                                              | Washington        | 128                 | VA      | 20004 | US        | lvoryBThigpen@gmail.com              | ##########6962                         | Extract Month from ccexpires                                                                                                    |
|            | 📻 Extract Regex 🔹                                                       | Honolulu          | 371657              | н       | 96813 | US        | DavidAWilliams@att.net               | ###################2850                | Extract Month from ccexpires                                                                                                    |
|            | Le Extract Parts_after_Part_1 from stre                                 | City Calu         | 52677               | CA      | 91403 | US        | LeonaCMott@yahoo.com                 | andation                               | Extract Quarter from ccexpires                                                                                                    |
|            | Enrichment Insert   Enrich city with Population                         | City Colu         |                     | NJ      | 08311 | US        |                                      |                                        | Extract Quarter from ccexpires                                                                                                    |
|            |                                                                         | Enriched          | with City           | GA      | 31201 | US        | DanielLGould@at to Obfus             | cate Credit                            | Extract Quarter from ccexpires                                                                                                    |
|            | Concatenate Columns •<br>Concatenate firstname and lastname             |                   | on <sup>ee</sup>    | IL      | 62701 | US        | MichelePFalk@ya Card Nur             | Extract Year from ccexpires            |                                                                                                    |
|            | Enrichment Insert •                                                     | Conroe            | 00002               | тх      | 77301 | US        | TinaSTrejo@comc <mark>asi.net</mark> | ###################################### | Extract Part_1 from ccexpires                                                                                                    |
|            |                                                                         | Fargo             | 118523              | ND      | 58102 | US        | RoslynJSchnieders@google.com         | ##############0134                     |                                                                                                    |
|            |                                                                         | Rochelle Park     | 5518                | NJ      | 07662 | US        | ClarenceEWilliams@hotmail.com        | #############                          | Extract Part_2 from ccexpires                                                                                                    |
|            | Results •                                                               | New York          | 8175133             | NY      | 10005 | US        | MayJFoti@yahoo.com                   | ##############                         | University of the second second secon |
|            | Apply Script                                                            | National City     | 61060               | CA      | 92050 | US        | ChristopherCByrd@att.net             | #################1088                  | ## Obruscate ssn                                                                                                    |
|            |                                                                         | Moscow            | 25060               | ID      | 83843 | US        | DennisRCraig@hotmail.com             | ##############################         | Delete ssn                                                                                                    |
|            |                                                                         | Parmer            |                     | тх      | 79035 | US        | GordonYMartinez@gmail.com            | ###############0834                    |                                                                                                    |
|            |                                                                         | Graham            | 8865                | тх      | 76046 | US        | MaryjaneLClawson@mail.com            | ##############0019                     | ## Obfuscate First 5 Digits of ssn                                                                                                    |
|            |                                                                         | Phoenix           | 1563025             | AZ      | 85033 | US        | KatherineEHenry@hotmail.com          | ###########6478                        | Extract Part_1 from ssn                                                                                                    |
| Cala       | at data or visual to display proportion                                 | Brigham City      | 18752               | UT      | 83402 | US        | ShellyPJohnson@google.com            | ##############3659                     |                                                                                                    |
| Sele       | ect data or visual to display properties                                | Harrisburg        | 49081               | PA      | 17102 | US        | DollieLStafford@google.com           | ###############7011                    | Extract Part_2 from ssn                                                                                                    |
|            |                                                                         | New York          | 8175133             | NY      | 10007 | US        | AndrewPCleveland@yahoo.com           | ############6873                       | Extract Part_3 from ssn                                                                                                    |
|            |                                                                         | (                 |                     |         |       |           |                                      | Þ.                                     | V.                                                                                                    |

#### ORACLE

All Recommendations

### **1 - Data Prepare Recommendations**

### Transformation Examples

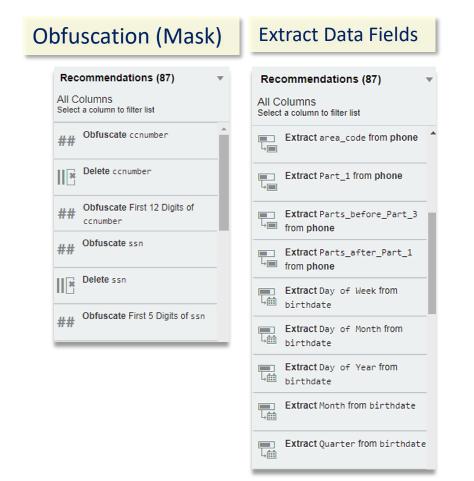

### **Enrichment Examples**

#### Geo or Generic enrichments

| Recommendations (87)                                     |                                               | ✓ A firstname (2) ▼                                      |
|----------------------------------------------------------|-----------------------------------------------|----------------------------------------------------------|
| All Columns<br>Select a column to filter list            |                                               | Concatenate firstname and<br>lastname to first_last_name |
| Concatenate lastname and firstname to last_first_name    | Recommendations (87)                          | Enrich firstname with gender                             |
| Concatenate firstname and<br>lastname to first_last_name | All Columns<br>Select a column to filter list |                                                          |
| Enrich zip with City                                     | Enrich country with popular                   | tion                                                     |
| Enrich zip with Lat                                      | Enrich city with Country                      |                                                          |
| Enrich zip with Lon                                      | Enrich city with Province                     | -                                                        |
| Enrich zip with State                                    | Enrich city with Jurisdiction                 | on la la la la la la la la la la la la la                |
| Enrich country with capital                              |                                               |                                                          |
| Enrich country with square_km                            | Enrich city with Population                   | 1                                                        |
|                                                          | Enrich city with Elevation_Meters             |                                                          |
|                                                          | Enrich city with Timezone                     |                                                          |
|                                                          |                                               |                                                          |

### **2** - Data Preparation Scripts

| & Preparation Script                                        | Enrichment Insert | - From Recommendation | on •    |       | Edit      | 📰 Formatted data 🔻 🔊 🍙        | Create Project                         | Recommendations (81)                          |
|-------------------------------------------------------------|-------------------|-----------------------|---------|-------|-----------|-------------------------------|----------------------------------------|-----------------------------------------------|
| Add CustomerAccount Details                                 | A city            | A city_Population     | A state | A zip | A country | A email                       | A conumber                             | All Columns<br>Select a column to filter list |
|                                                             | Douglasville      | 32897                 | GA      | 30134 | US        | DavidVVinson@mail.com         | ###################################### | Obfuscate ccnumber                            |
| Obfuscate Update • ## Obfuscate First 12 Digits of ccnumber | Pittsburg         | 69424                 | CA      | 94565 | US        | JasonNWinget@yahoo.com        | ################3975                   | ## Obluscale conumber                         |
| Extract Date Part                                           | Houston           | 2296224               | ТХ      | 77036 | US        | OrvilleFColby@mail.com        | ##############0836                     | Delete ccnumber                               |
| Le Extract Date Part                                        | Washington        | 128                   | VA      | 20004 | US        | lvoryBThigpen@gmail.com       | ############6962                       | I                                             |
| 🖃 Extract Regex 💿                                           | Honolulu          | 371657                | н       | 96813 | US        | DavidAWilliams@att.net        | ####################2850               | Extract Month from ccexpires                  |
| Le Extract Parts_after_Part_1 from stre                     | Sherman Oaks      | 52677                 | CA      | 91403 | US        | LeonaCMott@yahoo.com          | ##################1586                 | Extract Quarter from ccexpires                |
| Enrichment Insert                                           | Cedarville        | 12457                 | NJ      | 08311 | US        | GilbertLClemons@hotmail.com   | #############0 <b>7</b> 37             | E                                             |
| ♥ Enrich city with Population                               | Macon             | 91351                 | GA      | 31201 | US        | DanielLGould@att.net          | #############6277                      | m Extract Quarter from ccexpires<br>山曲        |
| Concatenate Columns •<br>Concatenate firstname and lastname | Springfield       | 116565                | IL      | 62701 | US        | MichelePFalk@yahoo.com        | #################1891                  | Extract Year from ccexpires                   |
|                                                             | Conroe            | 68602                 | ТХ      | 77301 | US        | TinaSTrejo@comcast.net        | ###############1709                    |                                               |
| Enrichment Insert  Enrich zip with County                   | Fargo             | 118523                | ND      | 58102 | US        | RoslynJSchnieders@google.com  | ##############0134                     | Extract Part_1 from ccexpires                 |
|                                                             | Rochelle Park     | 5518                  | NJ      | 07662 | US        | ClarenceEWilliams@hotmail.com | #############                          | Extract Part_2 from ccexpires                 |
| Results •                                                   | New York          | 8175133               | NY      | 10005 | US        | MayJFoti@yahoo.com            | ###################################### |                                               |
|                                                             | National City     | 61060                 | CA      | 92050 | US        | ChristopherCByrd@att.net      | #################1088                  | ## Obfuscate ssn                              |
|                                                             | Moscow            | 25060                 | ID      | 83843 | US        | DennisRCraig@hotmail.com      | #################                      | Delete ssn                                    |
|                                                             | Parmer            |                       | ТХ      | 79035 | US        | GordonYMartinez@gmail.com     | ###############0834                    |                                               |
|                                                             | Graham            | 8865                  | ТХ      | 76046 | US        | MaryjaneLClawson@mail.com     | ##############0019                     | ## Obfuscate First 5 Digits of san            |
|                                                             | Phoenix           | 1563025               | AZ      | 85033 | US        | KatherineEHenry@hotmail.com   | ############6478                       | Extract Part_1 from ssn                       |
|                                                             | Brigham City      | 18752                 | UT      | 83402 | US        | ShellyPJohnson@google.com     | ################3659                   |                                               |
| Select data or visual to display properties                 | Harrisburg        | 49081                 | PA      | 17102 | US        | DollieLStafford@google.com    | ################7011                   | Extract Part_2 from ssn                       |
|                                                             | New York          | 8175133               | NY      | 10007 | US        | AndrewPCleveland@yahoo.com    | ###########6873                        | Extract Part_3 from ssn                       |
|                                                             | •                 |                       |         |       |           |                               | Þ                                      |                                               |

#### **3 - Data flow - Incremental Processing** Run dataflows on Incremental data based on New Data Identifier column CLOUD\_F\_... G instead of running the same dataflow CLOUD\_F\_.. 🏦 Save Data on already processed data Add Data - CLOUD\_F\_BILL\_REV C Data Set Fact Revenue Description 民 CLOUD F BILL REV Data Set new data only Save data to Database Connection Description External Data Set Connection Select connection When Run Prompt to select Data Set Table FACT REVENUE When run Replace existing data 🚹 CLO... 🖯 Oracl. **T** Filter Replace existing data When Run Add new data to existing data Name CLOUD F BILL REV Description External Data Set Connection Oracle Database New data is identified based Data Access Automatic Caching on New Data Identifier Indicator ORDER KEY column (Unique Key)

### 4 - Data flow - Parameterized Input/Output

|                                                                                                    |                                              |                                                             | Type Name Status                                                          |
|----------------------------------------------------------------------------------------------------|----------------------------------------------|-------------------------------------------------------------|---------------------------------------------------------------------------|
|                                                                                                    | CLOUD_F                                      | 📩 Save Data                                                 | DF Revenue by City     Run                                                |
| CLOUD_F     IIE Add     Columns     Cloud Add     Save Data                                             | Save Data Set                                |                                                             | Open Run<br>Open in a New Tab                                             |
| Add Data - CLOUD_F_BILL_REV                                                                             | Data Set Target Revenue                      | Columns<br>Name Treat As Default Aggregation                | New schedule Inspect                                                      |
| Data Set CLOUD_F_BILL_REV                                                                               | Save data to Data Set Storage 🗸              | TIME_BILL_DT     Attribute       ADDR_KEY     Measure       | Delete                                                                    |
| When Run  Prompt to select Data Set                                                                     | When Run  Prompt to specify Data Set         | CHANNEL_NAME Attribute + COST_FIXED Measure + Sum +         |                                                                           |
| Parameter           Name         Target - CLOUD_F_BILL_REV           Prompt         Choose Fact Revenue | Name Revenue Output Prompt Enter Output Name | COST_VARIABLE Measure & Sum & CUST_NUM Dataflow Prompt      |                                                                           |
| Parameterization of                                                                                     | Parameterization<br>of Output dataset        | ORDER_KE<br>ORDER_KE<br>ORDER_S1<br>Sources                 | e default values, or define alternate values below.                       |
| Input to the dataflow                                                                                   |                                              | Choose Fact Revenue<br>Target - CLOUD_F_BILL_REV CLOUD_F_BI | Prompt to assign Input<br>datasource and Output<br>datasource to Dataflow |
|                                                                                                    |                                              | Enter Output Name Revenue Output Target Revenue             | e                                                                         |
|                                                                                                    |                                              |                                                             | OK Cancel                                                                 |

### **5 - Data flow - Branching Node**

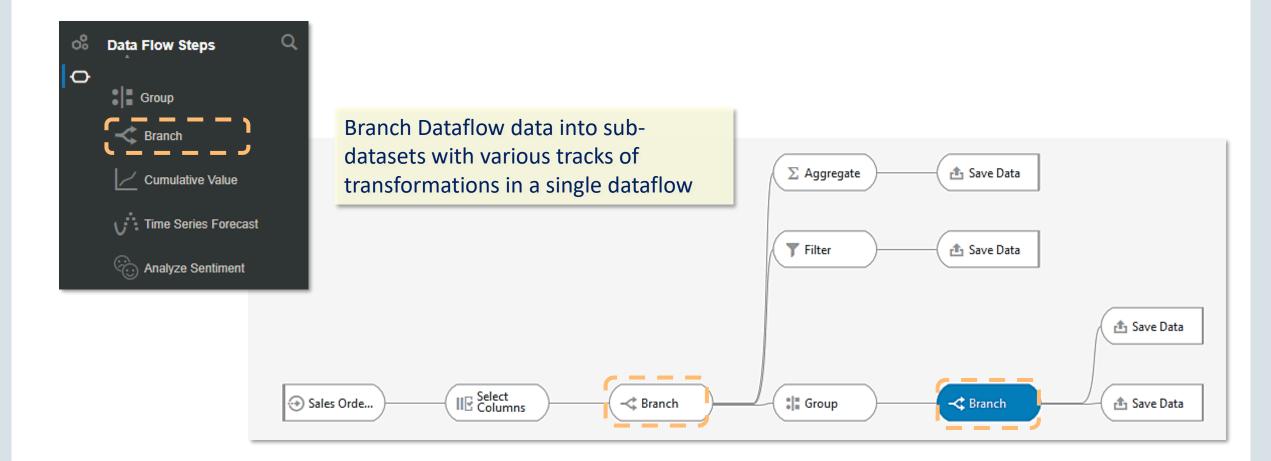

#### ORACLE

#### See demo of this in playlist

### 6 - Data flow - Function Shipping Calculations to BDC

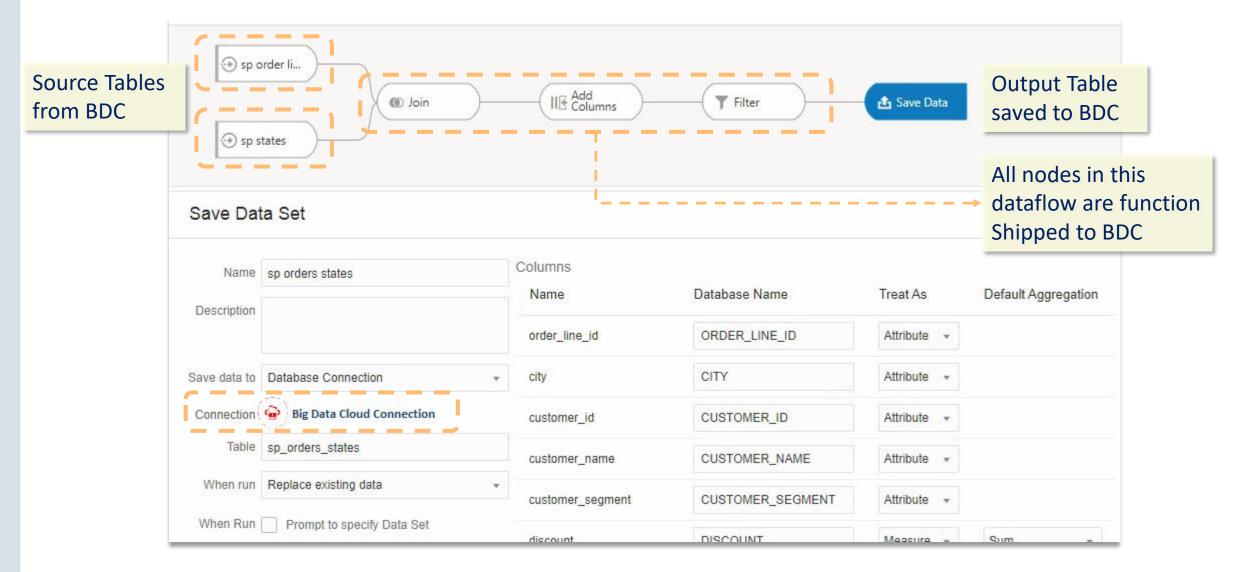

### 7 - Data flow - Output Dataset Control

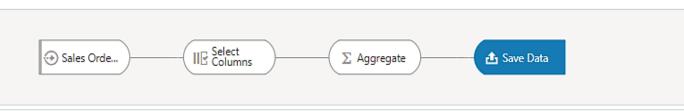

Save Data Set

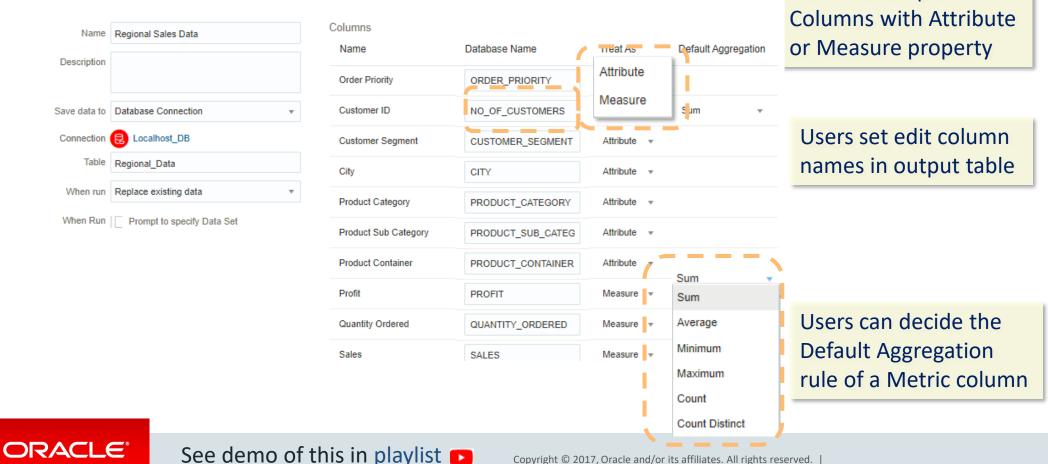

Users set output

### 8 - Data flow - Properties Inspector

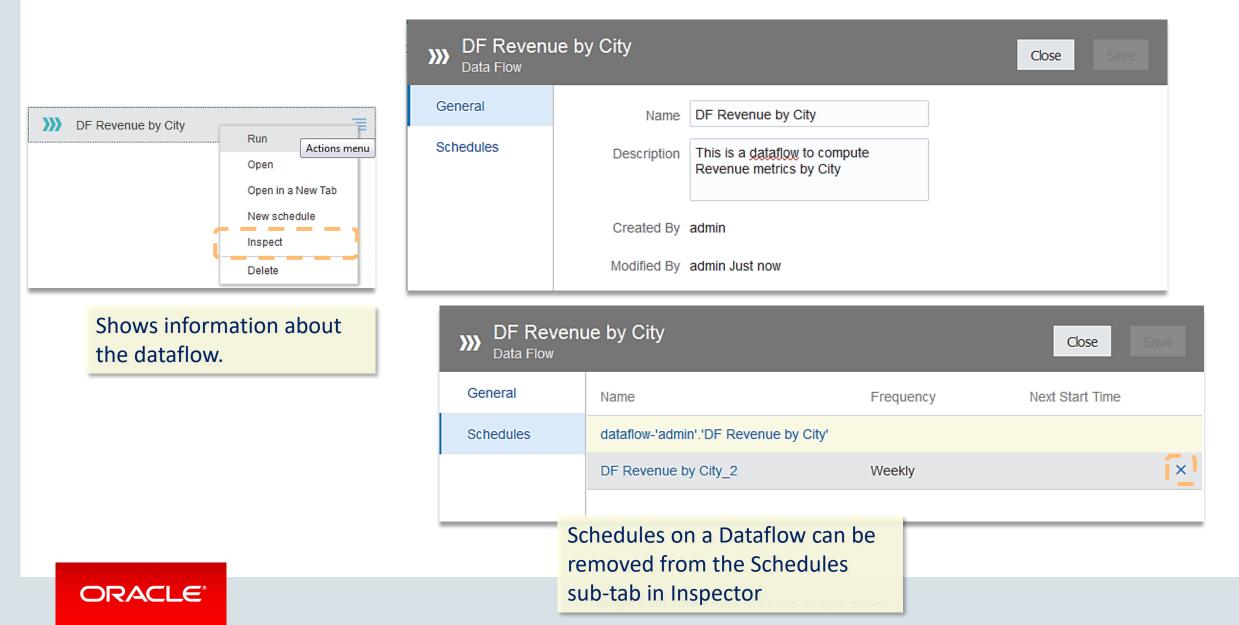

### 9 - Data Replication

| Oracle Talent<br>Acquisition Cloud | Oracle Fusion<br>Application<br>Storage | Oracle Eloqua | (OS)<br>Oracle Service<br>Cloud |
|------------------------------------|-----------------------------------------|---------------|---------------------------------|
| Replicatio                         | n Source                                |               |                                 |
| Connection                         |                                         | Select Schema | Performance 17.00               |
| Replicate                          | Objects                                 |               |                                 |
| Available                          | Selected Select Al                      | Search        | Q                               |
| Busines                            | sOrganizationLevel                      |               | > ^                             |
| Busines                            | sOrganizationSequence                   |               | >                               |
| Busines                            | sPeriod                                 |               | >                               |
| Busines                            | sProject                                |               | >                               |
| Busines                            | sTheme                                  |               | >                               |
| Candida                            | ate                                     |               | >                               |
| Certifica                          | ation                                   |               | >                               |
| Show Data S                        | Nore Paths O                            |               |                                 |

ORACLE

|                    | <b>(</b>                            | ) (       | <b>@</b> )        |            |             |           |       |                  | Project            | Data Set                              | )))<br>Data Flow |
|--------------------|-------------------------------------|-----------|-------------------|------------|-------------|-----------|-------|------------------|--------------------|---------------------------------------|------------------|
|                    | Oracle<br>Autonomous<br>Warehouse ( | Data      | e Big Di<br>Cloud | ata C      | oracle Data | base      |       |                  | Sequence           | Connection                            | 1                |
| Replication        | n Target                            |           |                   |            |             |           |       |                  |                    | ۲                                     | >                |
| Connection         | OracleDBConnectio                   | n         | Sele              | ct Scherr  | BICS_       | DONATIONS |       | ٣                | Data<br>Replicatio | Replication<br>n Connection           |                  |
| Target Object Name | BUSINESSPERIO                       | D         | Loa               | d Type Ful | I           |           |       | •                |                    |                                       |                  |
| T Add Filter       |                                     | Replicate | From              | 05/01/18   |             | <b></b>   |       |                  |                    |                                       |                  |
| Source             |                                     | Target    |                   | Data Type  |             | Length    | Preci | ision Scale      | Nullable           | New Data<br>Identifier                |                  |
| Code               |                                     | CODE      |                   | Text       | <b>v</b>    | 4000      |       |                  |                    |                                       |                  |
| Name               |                                     | C_NAME    |                   | Text       | <b>.</b>    | 4000      |       | Replic           |                    |                                       |                  |
| Active             |                                     | ACTIVE    |                   | Boolean    | •           |           |       |                  |                    | · · · · · · · · · · · · · · · · · · · | of Oracle        |
| Base               |                                     | BASE      |                   | Boolean    | •           |           |       | Cloud<br>local [ |                    | cations<br>casets                     | into             |
| EndDate            |                                     | ENDDATE   |                   | Date       | <b>.</b>    |           |       |                  |                    | ⊻ I                                   |                  |
| StartDate          |                                     | STARTDATE |                   | Date       | •           |           |       |                  |                    |                                       |                  |
|                    |                                     |           |                   |            |             |           |       |                  |                    |                                       |                  |

Create

### **10 - Local Subject Area Data Set**

|                                                 | Local                        | <b>T</b> Filter | La Samp                      |                   |              |                | Name SampleApp | Add      | Cancel      |
|-------------------------------------------------|------------------------------|-----------------|------------------------------|-------------------|--------------|----------------|----------------|----------|-------------|
|                                                 | Local Subject Area > SampleA | vpp 🔁           |                              |                   |              |                | Select Columns | Enter Lo | ogical SQL  |
|                                                 |                              |                 |                              | F                 | Add Selected | Selections (5) | Remove A       | Remov    | ve Selected |
|                                                 | SampleApp                    |                 |                              |                   | <u>^</u>     | A Cust Name    |                |          |             |
|                                                 | Revenue Metrics              |                 |                              |                   |              | # Revenue      |                |          |             |
|                                                 |                              |                 | Profit Metrics               |                   |              |                | A Product      |          |             |
| Easily create local datasets                    | Advanced Calcs               | Calcs           |                              |                   |              | A Brand        |                |          |             |
| directly out of any Subject                     | Time                         |                 |                              |                   |              | A Year         |                |          |             |
| Area in your OAC system                         | Customers                    |                 |                              |                   |              |                |                |          |             |
|                                                 | Payment Metrics              | ₹               |                              |                   |              |                |                |          |             |
|                                                 | Products                     |                 |                              |                   |              |                |                |          |             |
|                                                 | Geography                    |                 |                              |                   |              |                |                |          |             |
| Create Data Set                                 | Create Connection            |                 |                              |                   | -            |                |                |          |             |
|                                                 |                              | evenue          | A Product                    | ABrand            | A Year       |                |                |          |             |
| From a File, Subject Area, or Connection Search | Q 📰 💷                        | 4,501.46        | CompCell RX3<br>Game Station | BizTech<br>FunPod | 2013         |                |                |          |             |
| Drop data file here                             |                              |                 | Game Station                 | FunPod            | 2012         |                |                |          |             |
|                                                 |                              |                 | PocketFun ES                 | FunPod            | 2012         | 112            |                |          |             |
|                                                 |                              |                 | 1                            |                   | 1            |                |                |          |             |
| or click to browse                              |                              |                 |                              |                   |              |                |                |          |             |
|                                                 |                              |                 |                              |                   |              |                |                |          |             |

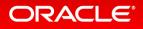

### **11 – Easy Access to Multiple ADWC Connections**

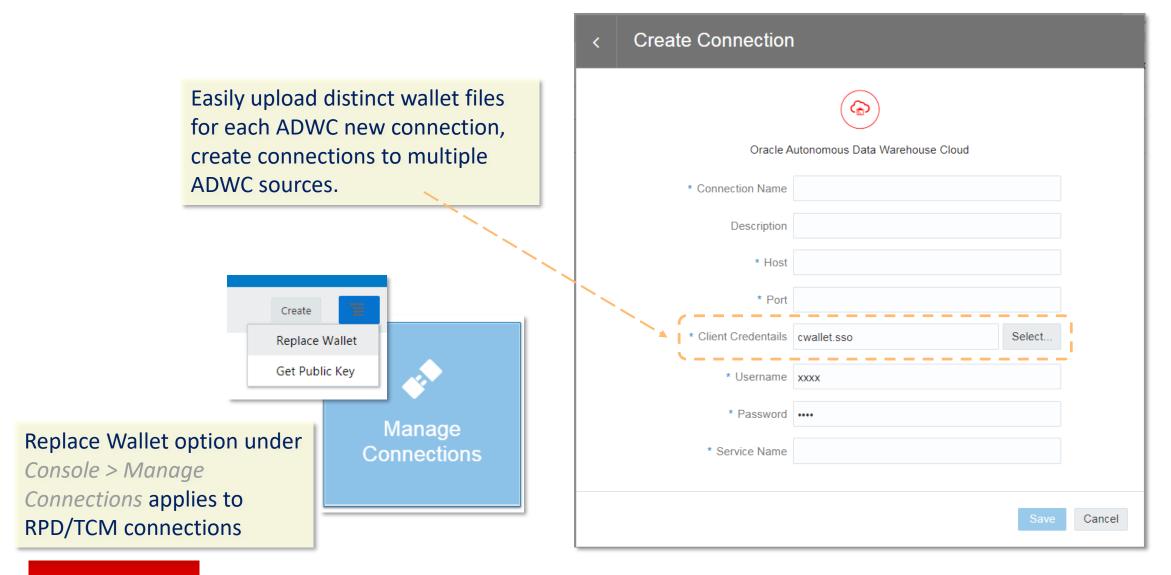

### 12 - New Vizs - Grid Heat Map, Correlation Matrix, Picto

**Grid Heat Map** visualizes Metric value for a combination of two columns as matrix of colors.

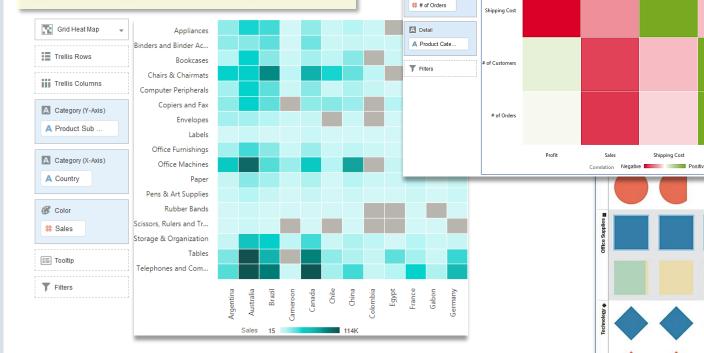

Correlation Matrix

Trellis Rows

Values

# Profit

# Sales # Shipping Cost

# # of Customers

**Correlation Matrix** Visualizes Profit, Sales, Shipping Cost, # of Customers, # of Orders correlation between multiple Profit metric columns at once X Axis Profit Y Axis Sales Correlation 0.49 Sales © ⊪ ⊮ Ξ # of Order # of Customer Correlation Negative Positive Product Category Office Supp ustomer Segment Consumer Profit 58,172.94 uantity Ordered 13 986.00 ales 401.056.6 Visualize absolute numbers in a more prominent and exciting way using discrete shapes Customer Segment 📕 Consumer 📓 Corporate 📒 Hor

#### ORACLE<sup>®</sup> See 0

See demo of this in playlist

### 12 - New Viz - 100% Stacked charts

Sales by Order Date (Year), Continent

16.36%

2012

100%

80%

60%

40%

20%

0%

sales

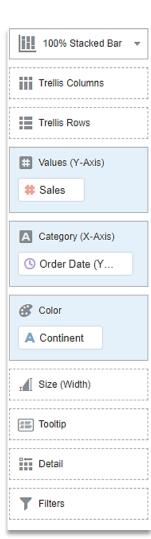

#### 100% Stacked Bar

41.24%

17.01%

2013

Order Date (Year)

Continent 📕 Africa 📕 America 📕 Asia 📕 Europe 📕 Oceania 📕

40.16%

15.43%

2014

21.66%

2015

100% Area chart

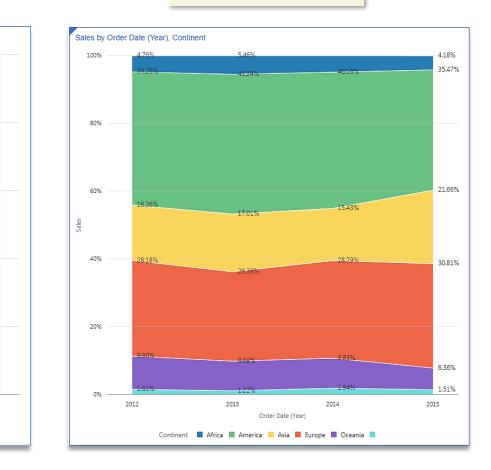

#### ORACLE

#### See demo of this in playlist

### **13 - Maps - Multiple Data Layers**

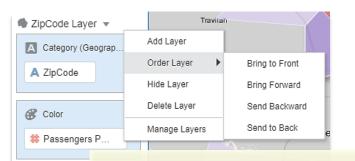

#### Menu to manage Map Layers

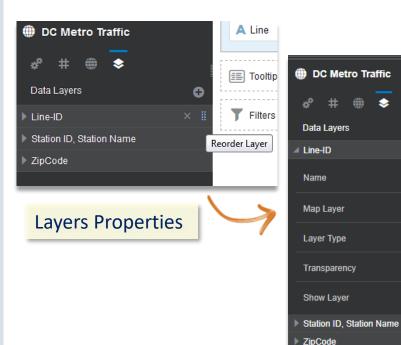

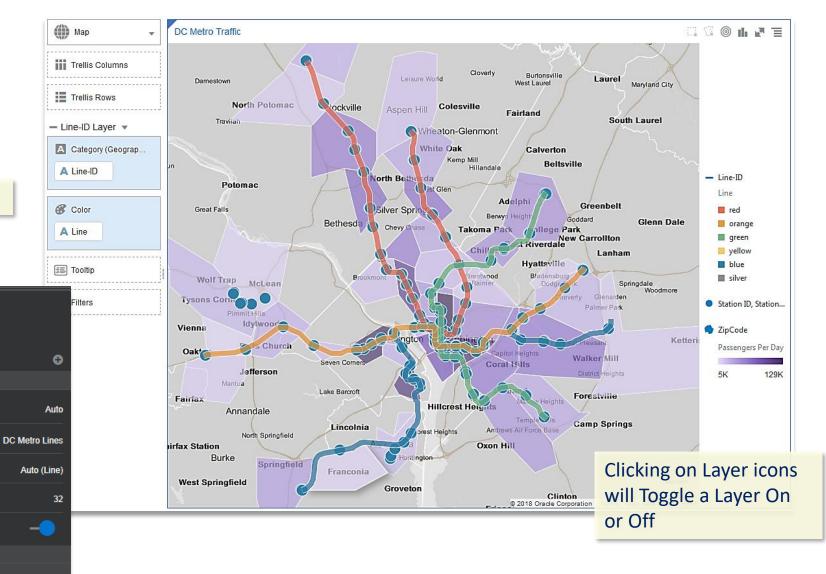

ORACLE

See demo of this in playlist **D** 

۲

### 14 - Maps – Density and Metric based Heatmap

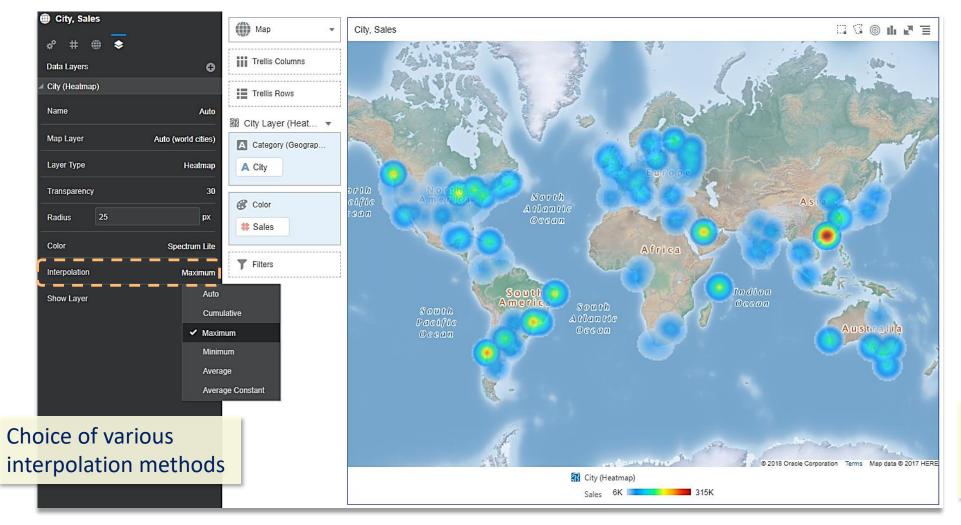

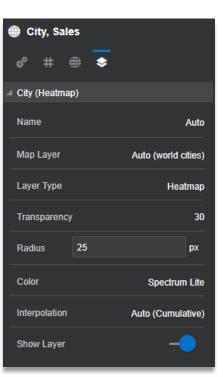

Fine controls for heat radius, color spectrum, transparency etc

#### ORACLE

See demo of this in playlist **D** 

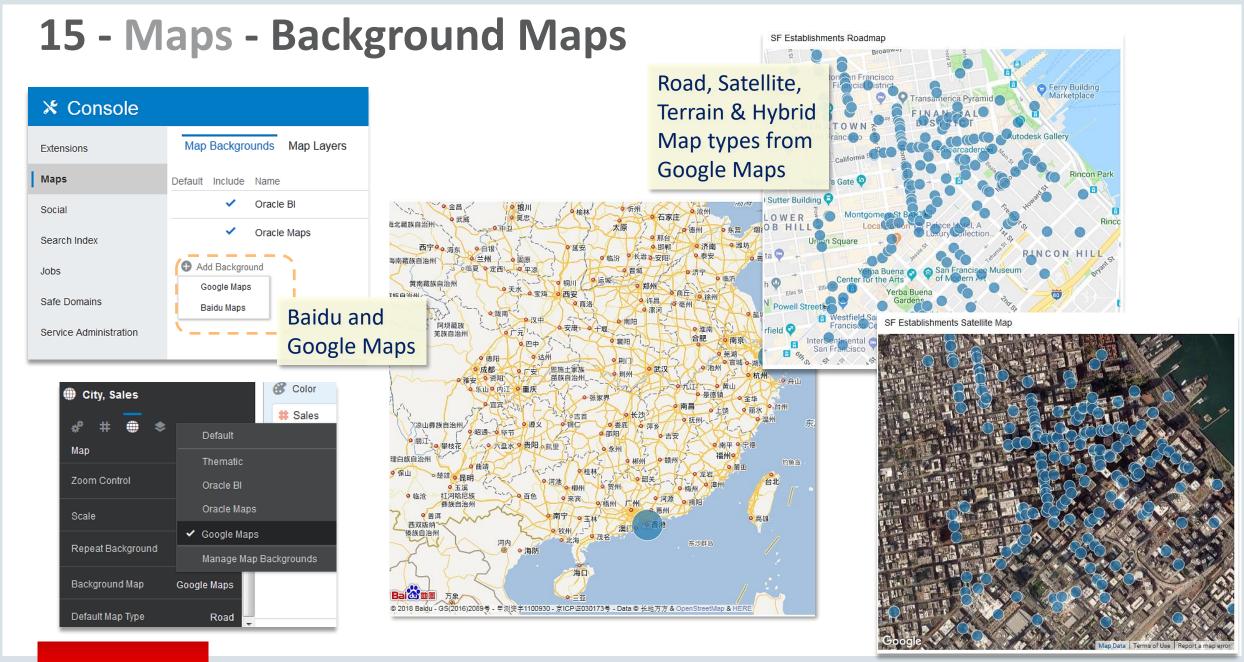

#### ORACLE

See demo of this in playlist **D** 

## 16 - Tooltips Support in all Vizs

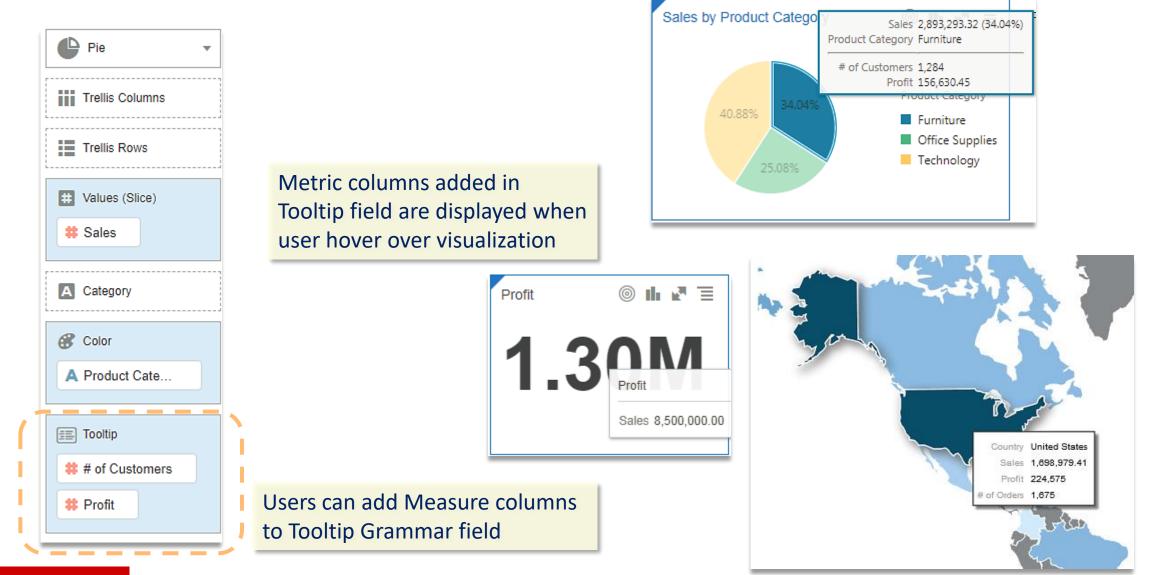

### 17 - Value as Percent for Treemap, Sunburst

Display Data Values with Value, Percent, Label on each segment

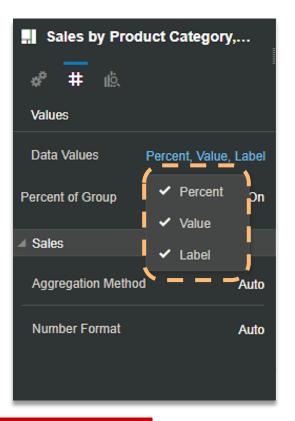

ORACLE

Sales by Product Category, Product Sub Category

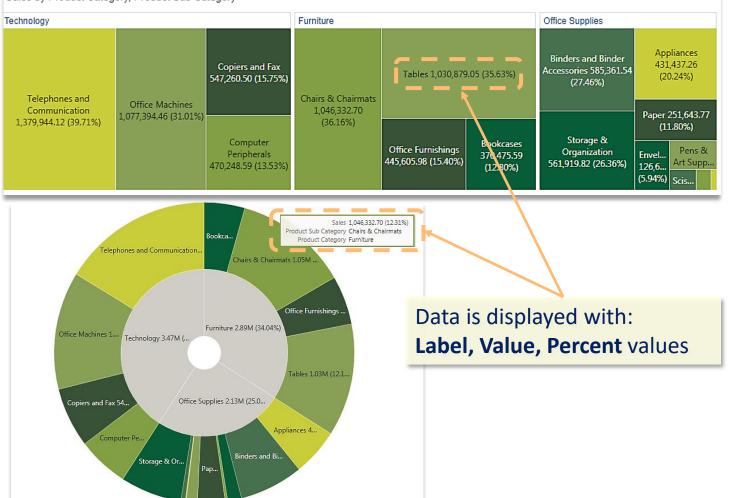

### 17 - Auto Save

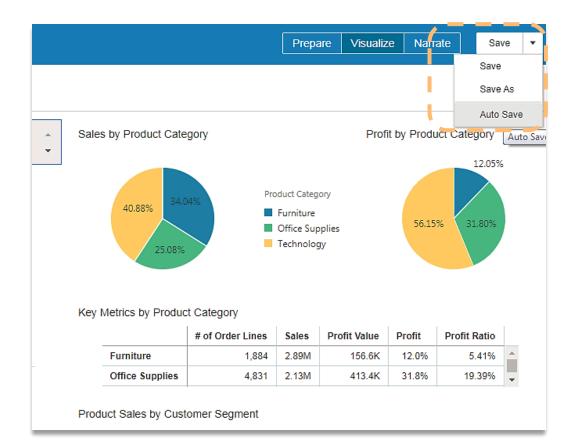

Auto Save option Saves a project automatically with every change made to the project

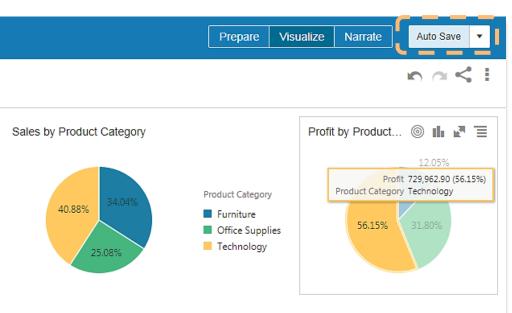

#### Key Metrics by Product Category

|                 | # of Order Lines | Sales | Profit Value | Profit | Profit Ratio |   |
|-----------------|------------------|-------|--------------|--------|--------------|---|
| Furniture       | 1,884            | 2.89M | 156.6K       | 12.0%  | 5.41%        | - |
| Office Supplies | 4,831            | 2.13M | 413.4K       | 31.8%  | 19.39%       | - |

Product Sales by Customer Segment

## **17 - Reference Line Options / Axis limits**

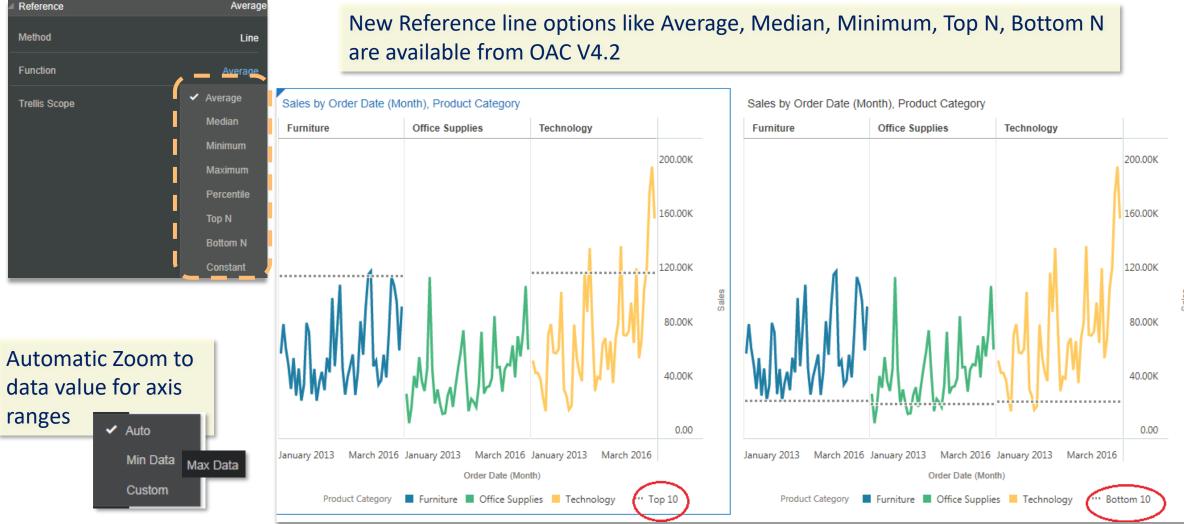

Non-zero OK for Line, not OK for Bar

**17 - Copy Data to Clipboard** 

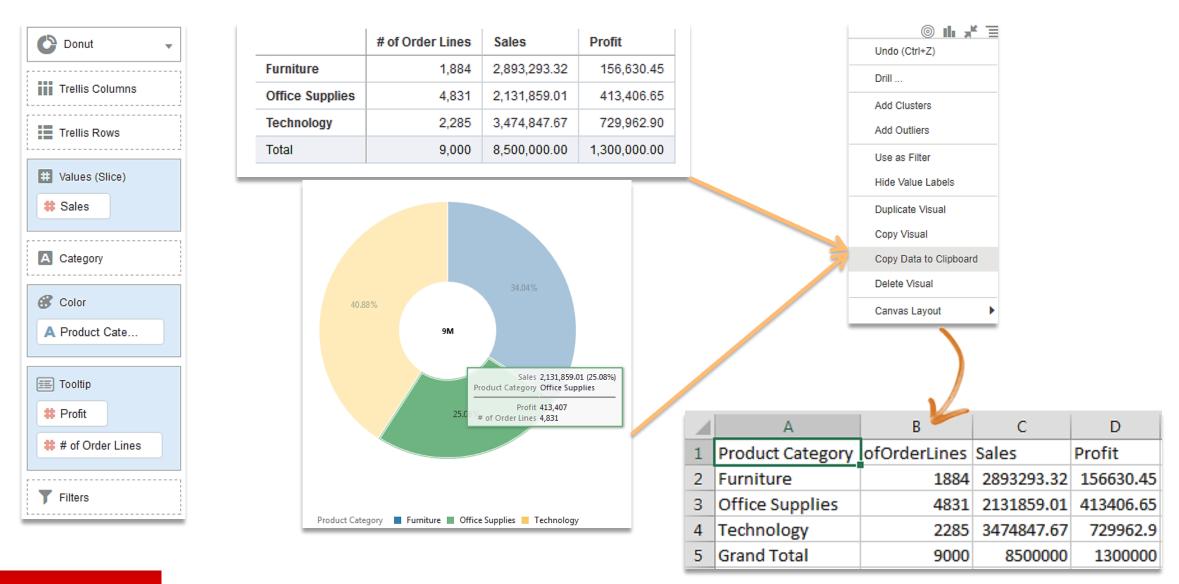

### 18 - Publish Event Action to External Portal

| Profit by Customer Segment, Product Sub Category |            |                                      |            |                       |                         |  |
|--------------------------------------------------|------------|--------------------------------------|------------|-----------------------|-------------------------|--|
|                                                  | Appliances | Binders and<br>Binder<br>Accessories | Bookcases  | Chairs &<br>Chairmats | Computer<br>Peripherals |  |
|                                                  | Profit     | Profit                               | Profit     | Profit                | Profit                  |  |
| Consumer                                         | 12,396.93  | 31,183.43                            | 7,338.96   | 45,387.43             | 10,421.43               |  |
| Corporate                                        | 49,034.36  | 80,544.00                            | -4,391.16  | 38,240.69             | 30,255.76               |  |
| Home Office                                      | 24,348.58  | 40,343.82                            | -18,667.43 | 35,273.00             | 13,783.03               |  |
| Small Business                                   | 22,526.87  | 52,520.89                            | -3,452.40  | 30,510.48             | 14,137.65               |  |

Configuring Data Actions

| e R            |                       |   |
|----------------|-----------------------|---|
| Actions        |                       | C |
| A DataAction f | irom DV               |   |
| Name           | DataAction f.om DV    |   |
| Туре           | Publish Event         |   |
| Anchor To      | Product Sub Category  | C |
| Event Name     | Event from DataAction |   |
| Pass Values    | All                   |   |

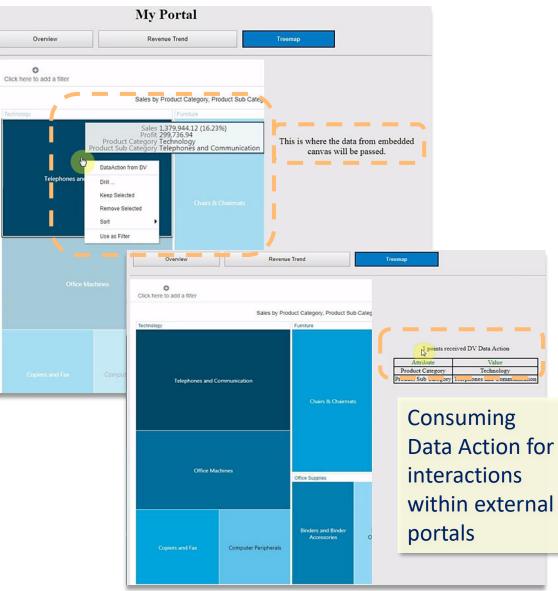

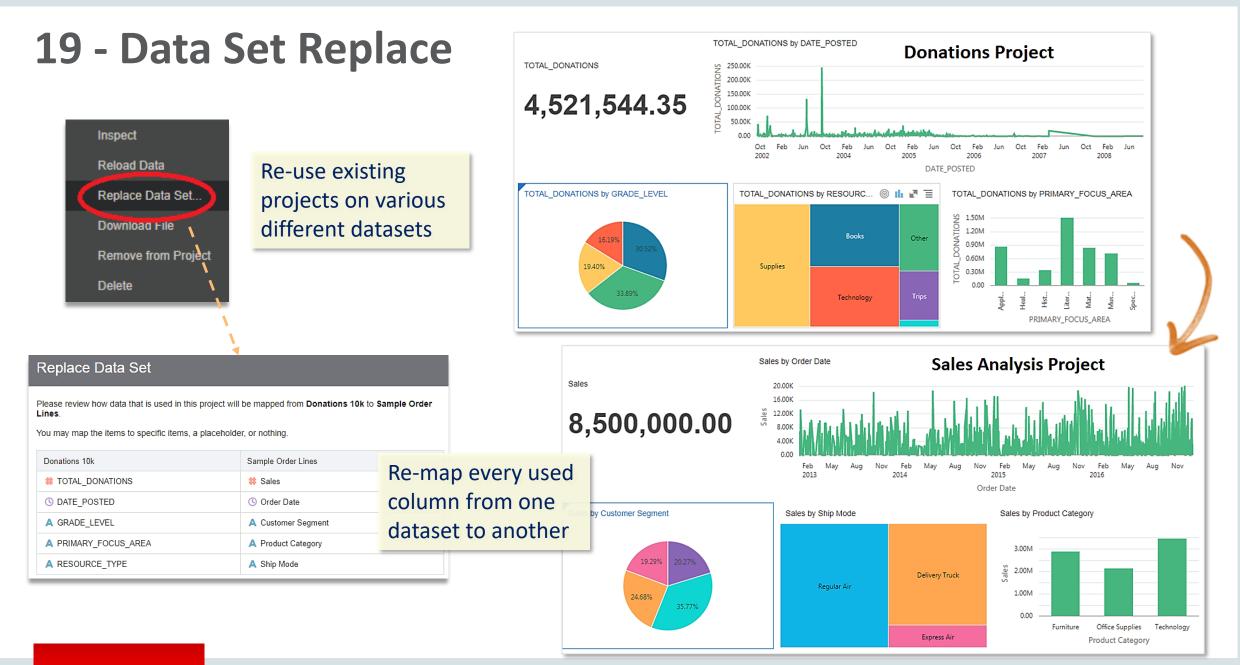

### **20 - Explain Enhancements**

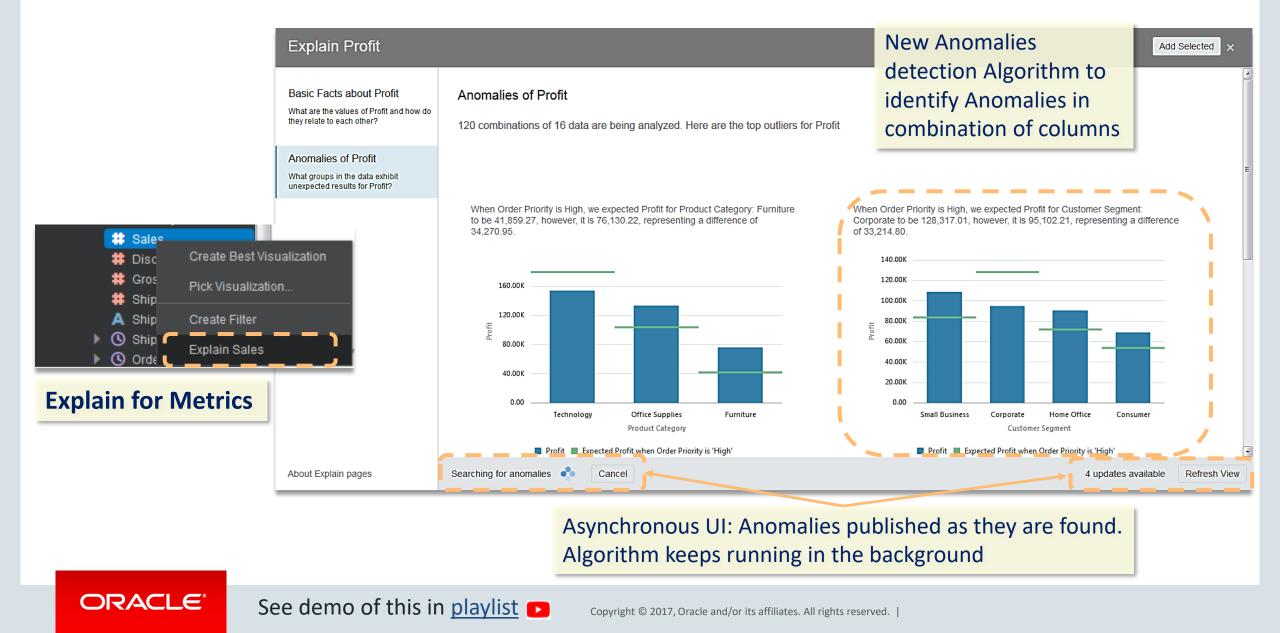

### 21 - Objects Inspector Consistency

|          |                  |   |     | Sample Pro | oject |             |                                         |
|----------|------------------|---|-----|------------|-------|-------------|-----------------------------------------|
|          | ın               | Ē | Gen | eral       |       | Name        | Sample Project                          |
| Op       | ben              | 1 |     | Projec     | tc    | Description | Oracle DV Desktop Samples<br>Overview   |
| Ot       | oen in a New Tab |   |     | riojec     | 13    | Created By  | on Yesterday at 10:47 PM                |
| ,        | ew schedule      |   |     |            |       |             | on Yesterday at 10:47 PM<br>/My Folders |
| <u>~</u> | spect /          | - |     |            |       |             |                                         |

|    | ))) DF Test<br>Data Flow |             |                            |  |  |  |
|----|--------------------------|-------------|----------------------------|--|--|--|
|    | General                  | Name        | DF Test                    |  |  |  |
|    | Schedules                | Description |                            |  |  |  |
| Da | taflows                  | Created By  | Admin                      |  |  |  |
|    |                          | Modified By | Admin on Today at 12:58 PM |  |  |  |

| CLOUD<br>Data Set | F_BILL_REV          |                       |
|-------------------|---------------------|-----------------------|
| General           | Name                | CLOUD_F_BILL_REV      |
| Data Elements     | Description         | External Data Set     |
| Permissions       |                     |                       |
|                   | Created On          | Today at 12:58 PM     |
| atasets           | Modified On         | Today at 12:57 PM     |
| alasels           | Owner               | Admin                 |
|                   | Туре                | SQL Query             |
|                   | Connection          | bics_sampleapp        |
|                   | Database Type       | Oracle Database       |
|                   | Data Access         | Automatic Caching 🔹   |
|                   | New Data Identifier | Select data element 🔻 |

| Profitability<br>Sequence | Computation S             | equence                            | Close Save |
|---------------------------|---------------------------|------------------------------------|------------|
| General                   | Name                      | Profitability Computation Sequence |            |
| Schedules                 | Description               |                                    |            |
|                           | Created By<br>Modified By | admin<br>admin Just now            | Sequences  |

### 22 – Data Sets Permissions

| Arena_Atte    | ndance                 |                                         | Close Save |               |             | Fine grai<br>ing for da   | n permissio<br>atasets | n-       |          |      |
|---------------|------------------------|-----------------------------------------|------------|---------------|-------------|---------------------------|------------------------|----------|----------|------|
| General       | Name                   | Arena_Attendance                        |            | Arena_Atte    | endance     | 0                         |                        |          | Close    | Save |
| Data Elements | Description            | Uploaded from<br>Arena_Attendance.xlsx. |            | General       | All Users R | oles                      | Add Search By I        | Name     |          | Q    |
| Search        |                        |                                         |            | Data Elements |             |                           | ocardin by i           | iumo -   |          |      |
| Permissions   | Created On             | Today at 3:59 PM                        |            |               | Name        |                           | Full Control           | Can Edit | Can View |      |
|               | Modified On            | Todav at 3:58 PM                        | · — — ,    | Search        | admin       |                           | •                      | •        | •        |      |
|               | Certified By           | Certified by admin Just nov             | N          | Permissions   |             |                           |                        |          |          | _    |
|               | Owner                  | admin                                   |            |               | BICons      | sumer                     | 0                      | 0        | ۲        | ×    |
|               | Туре                   | File                                    |            |               | Digani      | ia a A dura in interatora |                        | •        | •        |      |
|               | File Name<br>File Size | Arena_Attendance                        |            |               | BIServi     | iceAdministrator          |                        |          |          |      |
|               | File Size              | 17.2KD                                  |            |               | cloud.u     | ser                       | •                      | ٠        | •        |      |
|               | Certification          |                                         |            |               | weblog      | ic                        | •                      | •        | •        |      |
|               | datasets to b          | e queried via                           |            |               |             |                           |                        |          |          |      |
|               | Ask by other           | users                                   |            |               |             |                           |                        |          |          |      |
|               |                        |                                         |            | ,             |             |                           |                        |          |          |      |

### 23 - Console Menu Reorganized

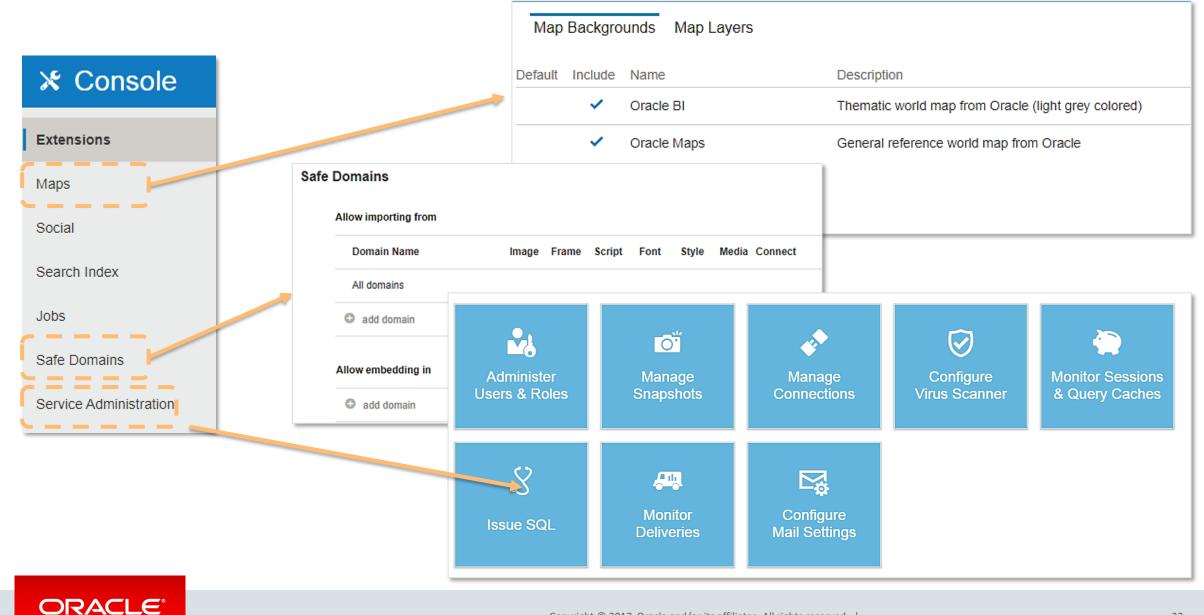

#### Copyright © 2017, Oracle and/or its affiliates. All rights reserved. |

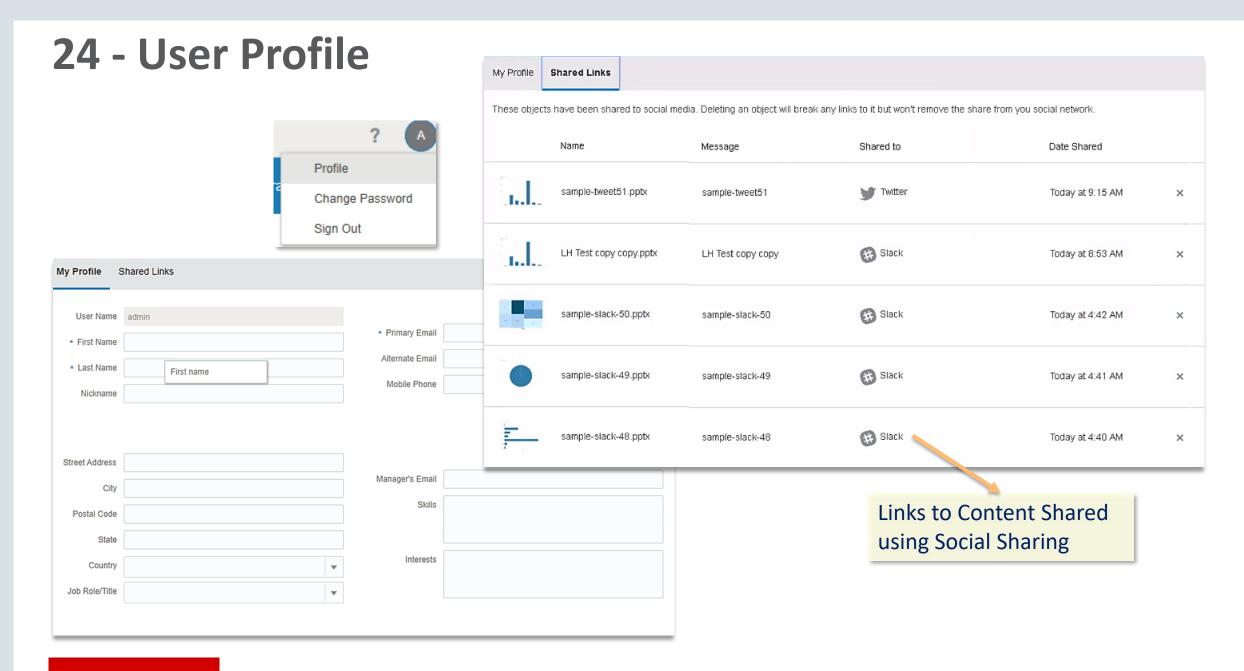

### **25 – Tab less navigation**

| 🗾 Projects                                                                                                    |                       |
|----------------------------------------------------------------------------------------------------|-----------------------|
|                                                                                                    |                       |
| My Folders Shared Folders P                                                                                                    | rojects Favorites     |
| Shared Folders > Analytics Lib                                                                                                    | rary > Function Based |
| Today                                                                                                    |                       |
| Sty Admin                                                                                                    | Open 1                |
| 1000,000         0,000,000           No 101, 100,000         No 101,000,000           1000         4000,000           1000         400,000,000           1000         400,000,000           1000         400,000,000           1000         400,000,000           1000         400,000,000           1000         400,000,000           1000         400,000,000           1000         400,000,000,000           1000         400,000,000,000,000,000           1000         400,000,000,000,000,000,000,000,000,000 | Open in a New Tab     |
| WALMAN                                                                                                    | Share                 |
| Constant from Decompose antenions                                                                                                    | Rename                |
| Sample Project                                                                                                    | Move to<br>Duplicate  |
|                                                                                                    | Favorite              |
|                                                                                                    | Inspect               |
|                                                                                                    | Delete                |
|                                                                                                    |                       |

| Туре                | Name                    | Owner          | Modified   | Status                       |
|---------------------|-------------------------|----------------|------------|------------------------------|
| <b>&gt;&gt;&gt;</b> | Regional Sales Computat | tion admin     | Yesterday  | Run                          |
| <b>&gt;&gt;&gt;</b> | DF Revenue by City      | admin          | 2 days ago | Open Run                     |
|                     |                         |                |            | Open in a New Tab            |
|                     | Projects, Data          | asets and      |            | Inspect                      |
|                     |                         | n be opened in |            | Delete                       |
|                     | the same Tab            | or New Tab     |            |                              |
| Туре                | Name                    | Owner          | Modified   | Refreshed                    |
| B                   | Regional Sales Data     | admin          | Yesterday  | Yestordov<br>Create Project  |
|                     | Sample States New       | admin          | Yesterday  | Ye Open                      |
|                     | Sample States           | admin          | Yesterday  | Ye Open in a New Tab         |
| E                   | AutoMini.csv            | admin          | Yesterday  | Inspect<br>Ye<br>Reload Data |
|                     | Sales Order Lines       | admin          | Yesterday  | 6 Download File              |
| B                   | DF Revenue by City      | admin          | 2 days ago | 2 Delete                     |

### 26 - Data Set Storage Cleanup Menu

| Get Started with Oracle<br>Watch Overview<br>Data Set Storage |        | Cloud                        | Create<br>Import Project<br>Data Set Storage<br>Open Classic Home<br>Open Data Modeler<br>Customize Home Page |
|---------------------------------------------------------------|--------|------------------------------|----------------------------------------------------------------------------------------------------|
| 8.2MB of 20GB Used                                            | Search | Q acle                       |                                                                                                    |
| Users                                                         | Quota  | Usage                        |                                                                                                    |
| admin                                                         | 20GB   | 8.2MB                        | Ŷ                                                                                                    |
|                                                               |        | Delete Private<br>Delete All |                                                                                                    |

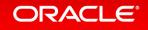

### 27 - Search Indexing on XSAs (Ask and DxD on XSAs)

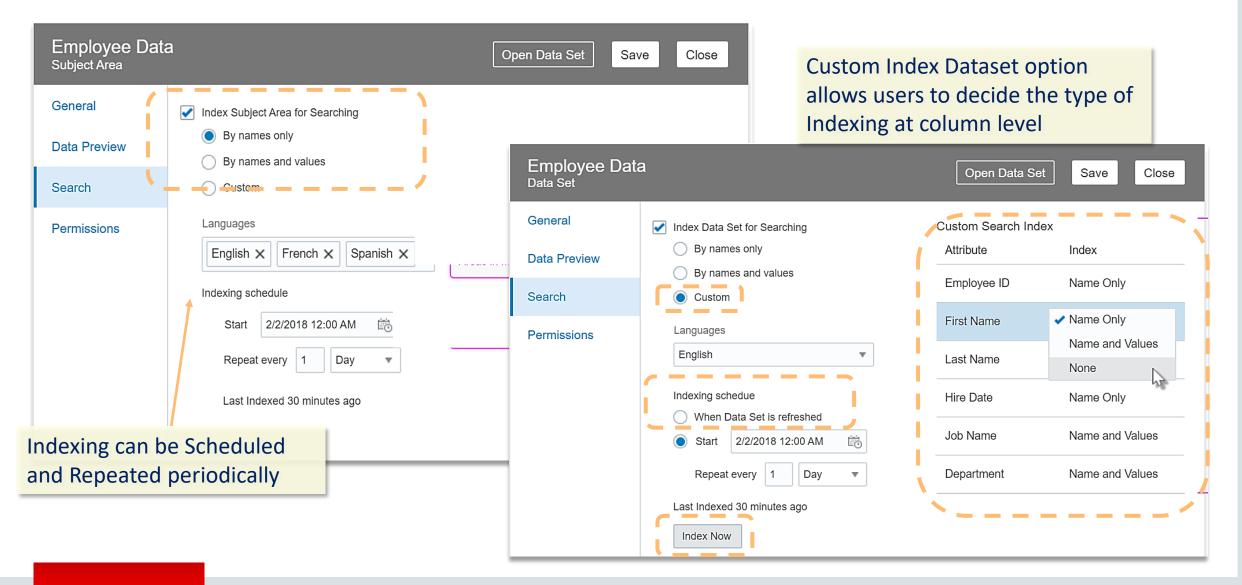

### 27 – Search (DxD) : Certified Datasets for Sharing Searches

| Sample Ore<br>Data Set  | der Lines    |                                        | Close Save        |
|-------------------------|--------------|----------------------------------------|-------------------|
| General                 | Name         | Sample Order Lines                     |                   |
| Data Elements<br>Search | Description  | Uploaded from Sample Order Lines.xlsx. |                   |
| Permissions             | Created On   | Jun 28, 2018 at 10:45 AM               |                   |
|                         | Modified On  | Today at 10:33 AM                      |                   |
|                         | Certified By | 💠 Certified by Admin 9:16 AM           |                   |
|                         | Owner        | Aamin                                  |                   |
|                         | Туре         | File                                   |                   |
|                         | File Name    | Sample Order Lines                     | Certified dataset |
|                         | File Size    | 1.4MB                                  | indexes are avail |
|                         |              |                                        | search by other   |

A dataset index is only visible in search to its owner. In order for everyone to see a dataset's index results in their searches, the dataset must be certified as valid by an administrator and then shared with all users.

### 27 – Search (DxD) : Multi term matching, Top, Bottom, First, Least, Most...

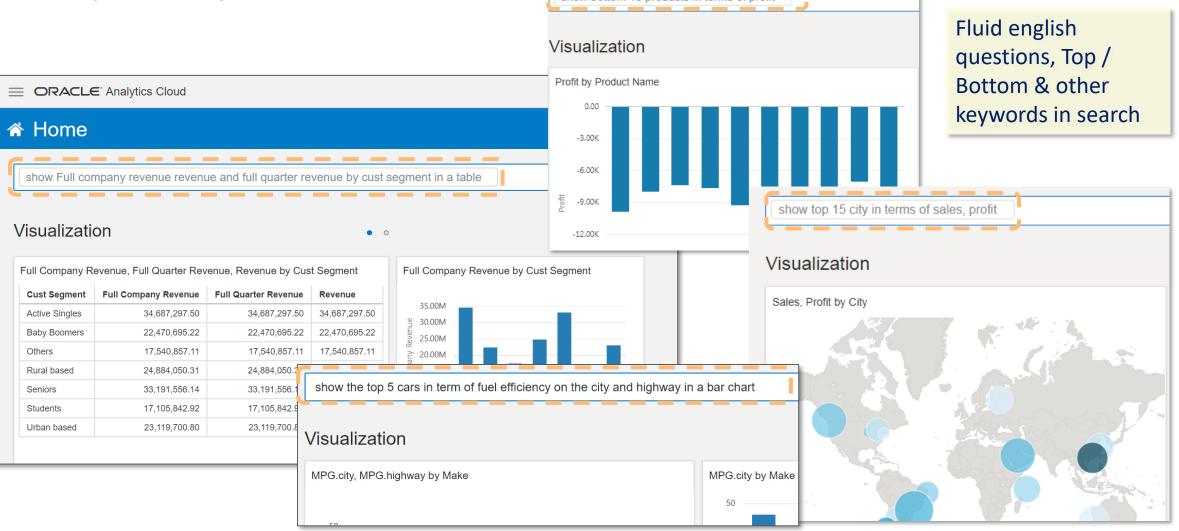

## 28 - Day by Day V2.0 improvements

- Multiple bring backs :
  - $-\operatorname{Bring}$  back when contacted by, when contact Calls or texts,
  - show this analysis every Monday or if my boss calls
- Filter within : interact/filter your search results
- "Bring back" management screen to add/mod/delete your Bring backs
- Added support for www.appconfig.org MDM standard for high security deployments

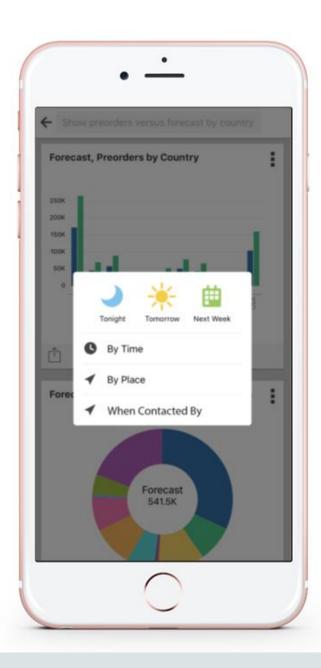

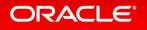

### 30.1 - Essbase -18.3.xx Features (Essbase 112 & 113/114)

- JET UI (Modern interface)
  - Create and Manage Outline
    - Textual Measures
    - Outline in Editors
    - Pagination (Prev and Next) (Focussed Changes)
    - Search capability (faster search / quick navigation)
    - Attribute dimension (Automatically point to last added sparse dimension Association)
    - UDA's
  - Essbase rules editor in Modern UI (Jet UI)
- Cube Designer
  - Provide a way for users to customize the Gallery within Cube Designer
    - Manage Custom Folders on the server from within Excel
    - Manage files on the server from within Excel
  - Incremental Support for Unstructured Import
    - From Cube Designer
    - From Modern UI (\*JET UI)

- Other
  - External communication over HTTPS
  - Scenario support for a cube with existing data
  - Essbase REST Swagger documentation
  - Table Format (Unstructured) deploy type (ASO/HBSO/...)
  - Allows to use SQLW data source over REST API
  - Templates changes (New Gallery Templates)
- LCM
  - Lift and shift non-unicode apps to the cloud
  - Selective Artifact Migration
- Platform Capabilities
  - Jobs for MDX Insert/Export
  - Jobs for Aggregate View Creation
  - Datasource Security Filters
- Service Health Performance Analyzer

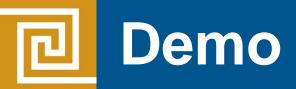

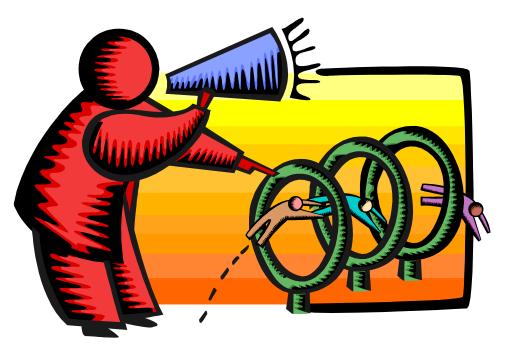

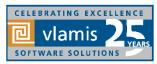

Copyright © 2018, Vlamis Software Solutions, Inc.

## **Oracle Analytics Library**

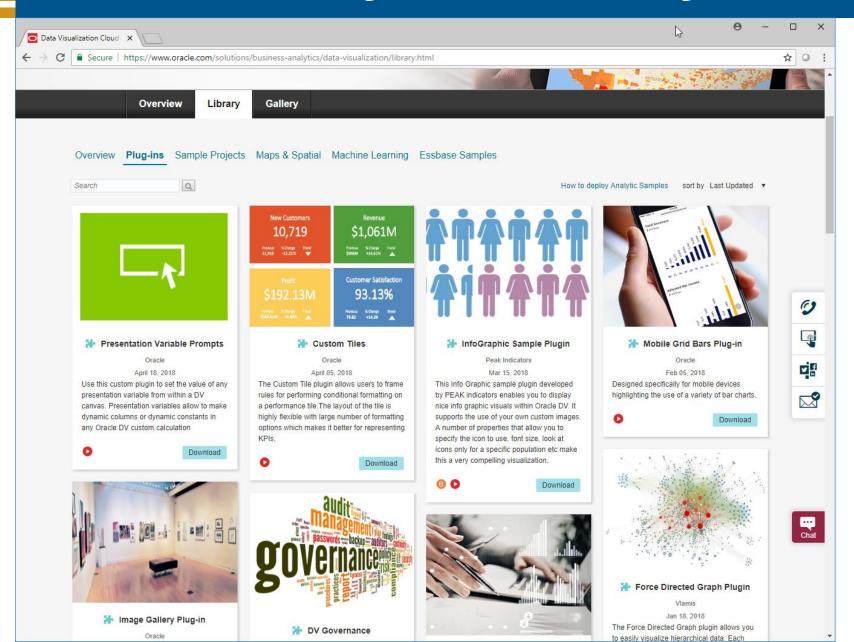

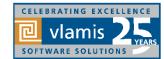

# **Resources and Questions?**

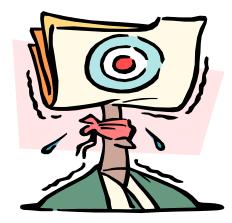

Dan Vlamis Email: <u>dvlamis@vlamis.com</u> Twitter: <u>@dvlamis</u> Phone (816) 781-2880

Vlamis Software Solutions Twitter: <u>@vlamissoftware</u>

Vlamis Home <u>www.vlamis.com</u> Blog <u>www.vlamis.com/blog</u> Prior OBIEE releases <u>www.vlamis.com/obiwebinars</u>

OAC What's New Documentation <u>https://docs.oracle.com/en/cloud/paas/analytics-cloud/acswn/index.html#ACSWN-GUID-CFF90F44-BCEB-49EE-B40B-8D040F02D476</u>

Oracle Analytics Library with plugins and demos <u>https://www.oracle.com/solutions/business-analytics/data-visualization/library.html</u>

YouTube channel Oracle Analytics from SampleApp Team <a href="https://www.youtube.com/user/EvolvingBl/videos">https://www.youtube.com/user/EvolvingBl/videos</a> YouTube video playlist on OAC 18.3.3 new features <a href="https://www.youtube.com/playlist?list=PL6gBNP-Fr8KWJxzgqQFV1rE6UWOgmNWp-">https://www.youtube.com/user/EvolvingBl/videos</a>

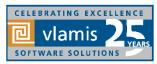

Copyright © 2018, Vlamis Software Solutions, Inc.